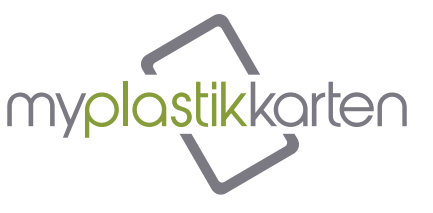

## SPOTLACKIERUNG

Für die Erstellung von Karten mit Spotlackierung ist es notwendig, zwei Arten von Dateien bereitzustellen:

- 1 Vektor-Datei zur Angabe des Bereichs, in dem die Spotlackierung aufgetragen werden soll (mit 100% Schwarz zu füllen):
- 2 Vierfarbige Datei zum Drucken im Format 89x60 mm.

## ACHTUNG<sup>.</sup>

- Der Lack darf nicht mehr als 50% der Karte bedecken:
- Die Mindestdicke für die lackierte Fläche beträgt 0,5 Punkte;
- Die Sonderfarbe muss den Namen "Scodix" tragen.

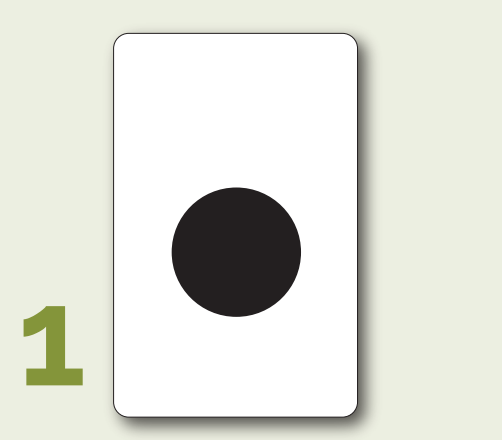

Datei der Karte mit zu behandelnder Fläche in schwarzer Sonderfarbe ("Scodix")

**DON'T PANIC !! KEEP CALM AND PUSH THE BUTTON JOHN MICHEAL PROBLEM** SOLVING

File card Datei der fertigen Karte ohne Spotlackierung (Scodix)

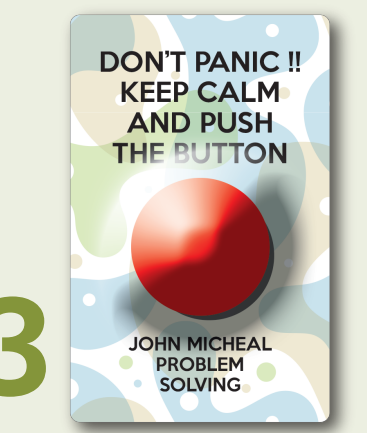

Endergebnis mit Spotlackierung

## Organisation der Sonderfarben der Datei

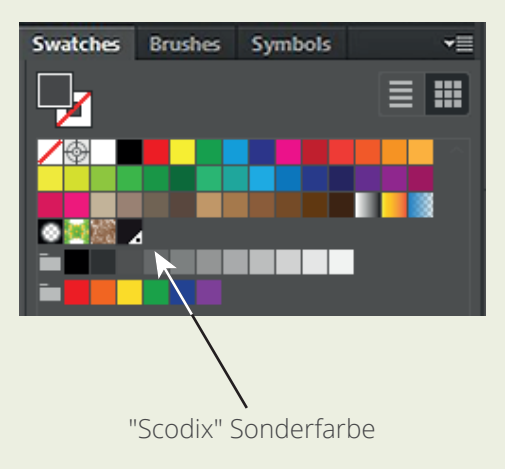